### **アーカイブ配信受講ガイド ―Zoom版―** <Seminar-info

**株式会社セミナーインフォ セミナー事業部**

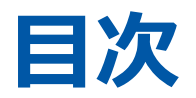

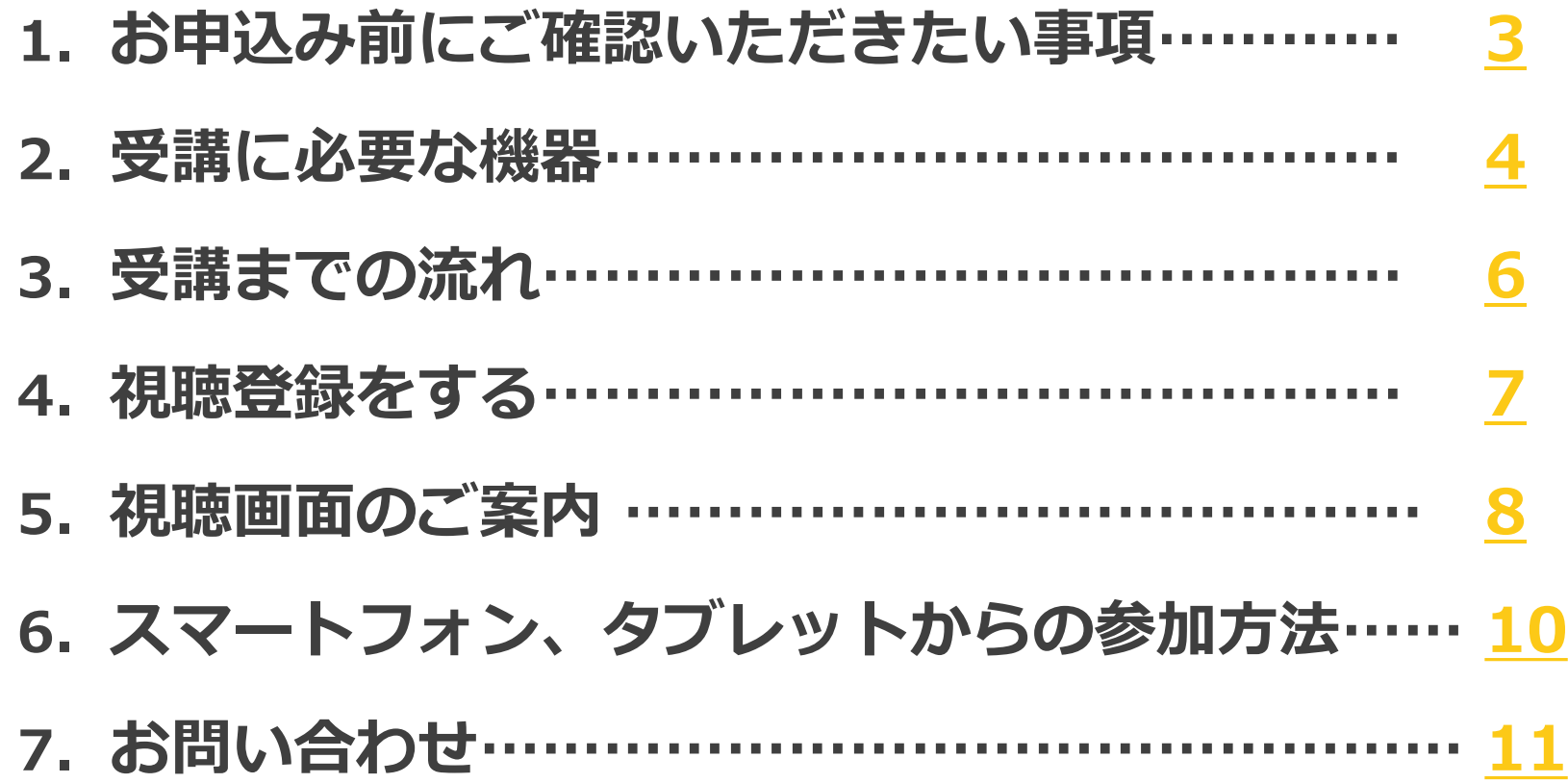

## **1.事前準備**

## <span id="page-3-0"></span>**お申込み前にご確認いただきたい事項**

### **2.通信環境の確認**

安定した通信環境のご準備をお願いします。

お客様のインターネット接続不備等による視聴不良については補償いたしかねますのでご了承ください。

- ▽ 有線接続推奨(Wifiの場合は光回線等)
- ✓ 社内ネットワーク等をご使用の場合、同時に複数接続がないか
- ▽ 通信速度は十分保たれているか(推奨される持続的速度2.5 Mbps以上) 参考サイトで速度計測可能です→ https://fast.com/ja/
- **3.社内PC・社内ネットワークを利用予定の場合の注意事項**

外部サイトへの接続制限が設定されていないか各社セキュリティご担当者にご確認をお願いします。

《セキュリティ設定がされている際に起こる事象例》

視聴URL自体へのアクセス拒否、画面が黒いまま表示されない、音声の遮断 etc…

Zoomテストミーティングはこちら→http://zoom.us/test

詳細は以下からご確認ください→https://support.zoom.us/hc/ja/articles/115002262083

### <span id="page-4-0"></span>**受講に必要な機器**

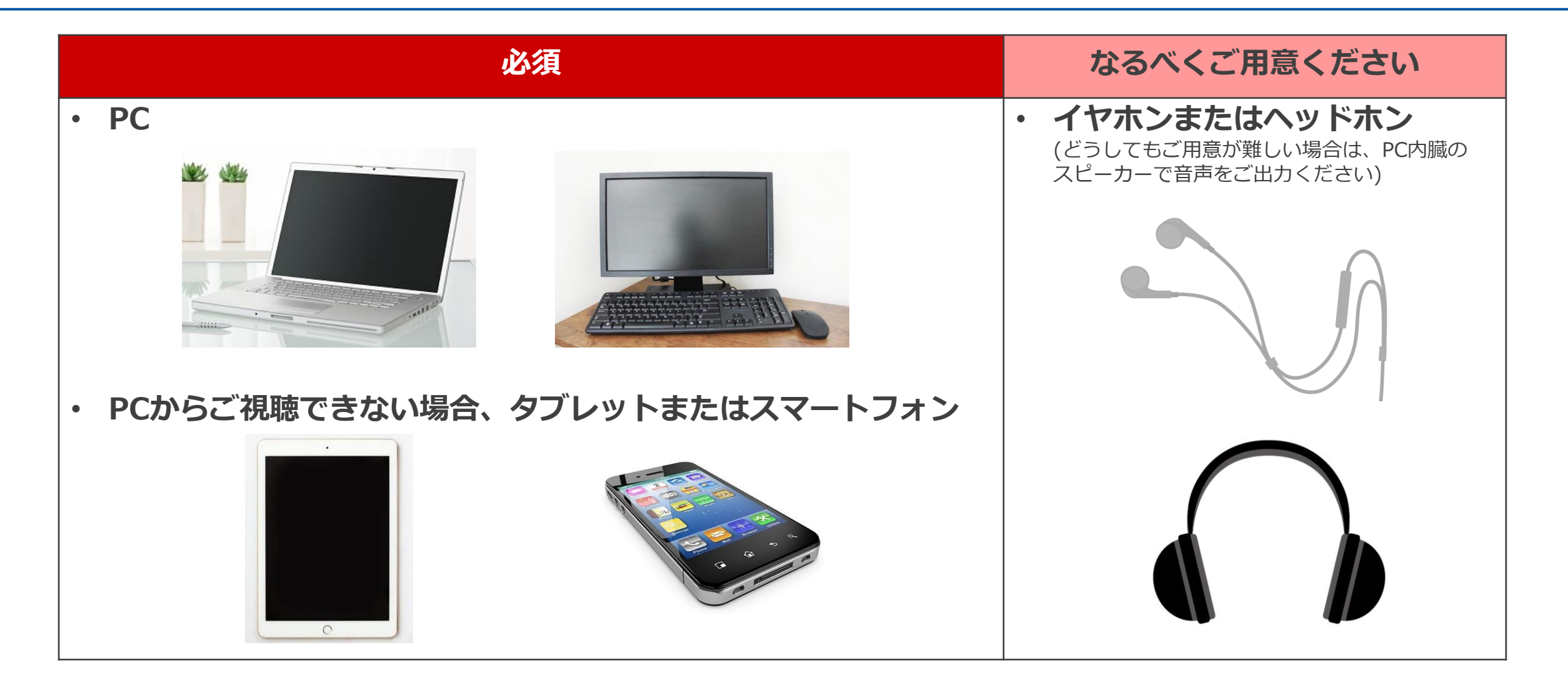

**ご参考 ・**Windows、macOS、およびLinux[のシステム要件](https://support.zoom.us/hc/ja/articles/201362023-Windows-macOS-%E3%81%8A%E3%82%88%E3%81%B3Linux%E3%81%AE%E3%82%B7%E3%82%B9%E3%83%86%E3%83%A0%E8%A6%81%E4%BB%B6) ・iOS、iPadOS、Android[のシステム要件](https://support.zoom.us/hc/ja/articles/201179966-iOS-iPadOS-Android%E3%81%AE%E3%82%B7%E3%82%B9%E3%83%86%E3%83%A0%E8%A6%81%E4%BB%B6)

# **2.アーカイブ配信視聴の操作**

<span id="page-6-0"></span>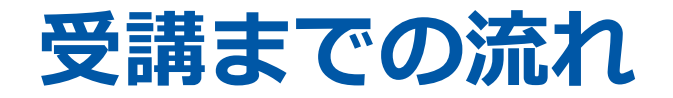

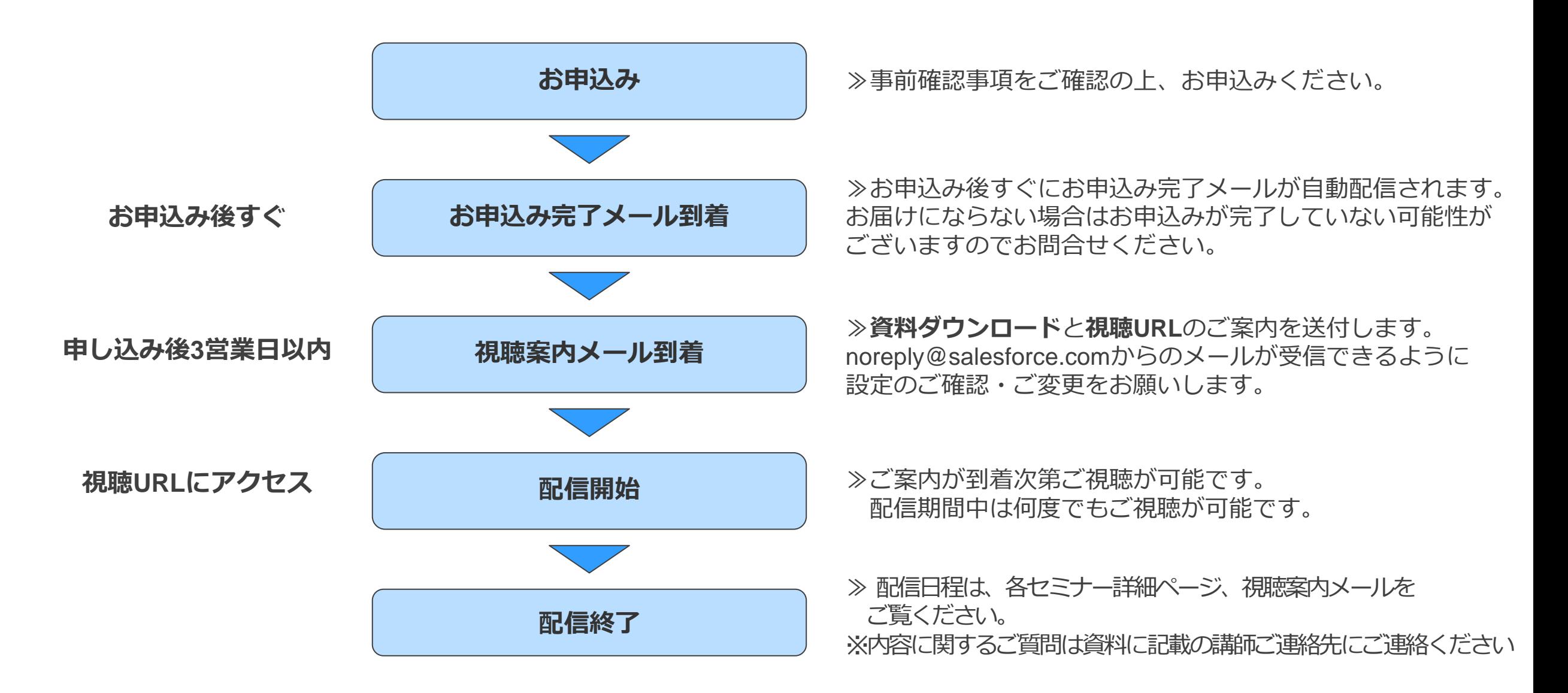

<span id="page-7-0"></span>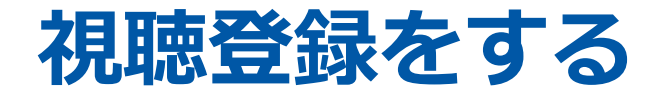

### ① **セミナー配信開始1営業日前の13時**に、事務局から【視聴登録用URL】のメールが送付されます。

### <件名(例)>

「【重要】〇/〇「◯◯◯◯◯セミナー」リバイバル配信のご案内(セミナーインフォ)」

メールに添付の講演資料をダウンロードしてご利用ください。

#### ◆資料について◆

セミナー資料は下記URLよりダウンロードをお願いします。

http://000000000000000.000000000000.00000

パスワードは次のメールにてお知らせします。

※noreply@salesforce.com からのメールが受信できるように

設定のご確認・ご変更をお願いいたします。

② 案内メールに記載されている視聴用URLにアクセスし、

右図の事前登録画面にて必要事項をご入力・ご登録ください。

③ 視聴用URLにアクセスしてご視聴ください。

### ②事前登録画面

#### ウェビナーが終了しました

#### この記録をオンデマンドで見るために登録する

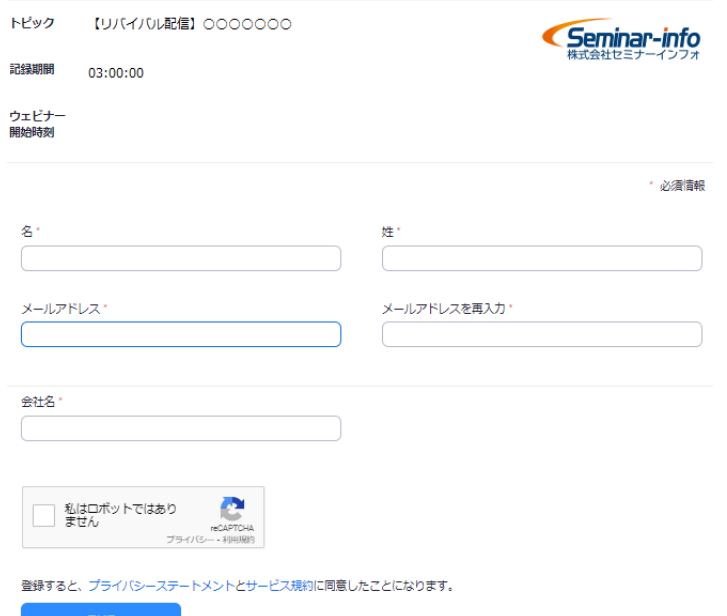

<span id="page-8-0"></span>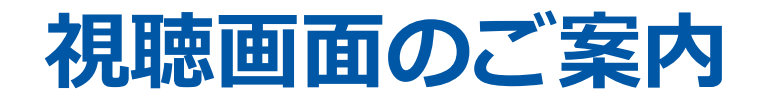

① 視聴画面は以下のようになっています。

zoom

【リバイバル配信】 000000000000000 OOR

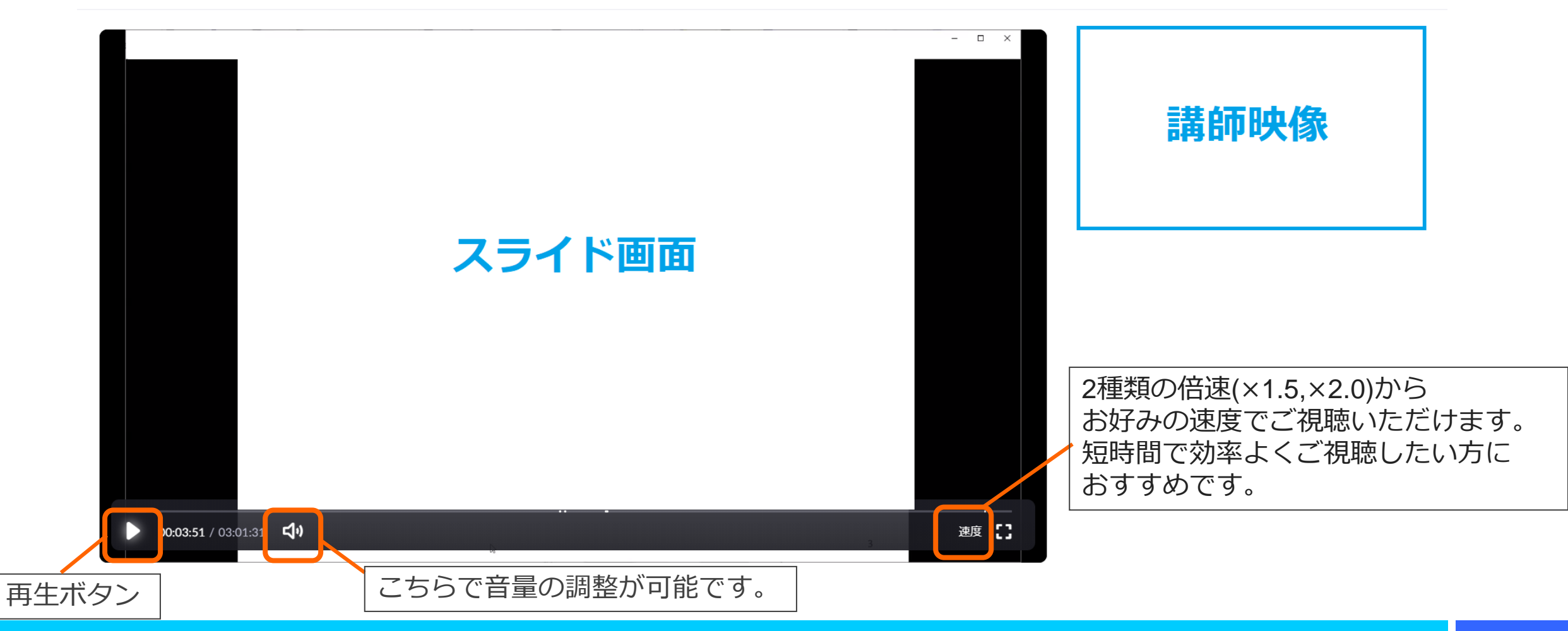

# **3.スマートフォン、タブレットからの参加方法**

<span id="page-10-0"></span>**スマートフォン、タブレットからの参加方法**

※ Android版サンプルを掲載しておりますが、iOS版の画面も同様の操作となります。

**①視聴用URLをクリックすると、登録画面が表示されます。**

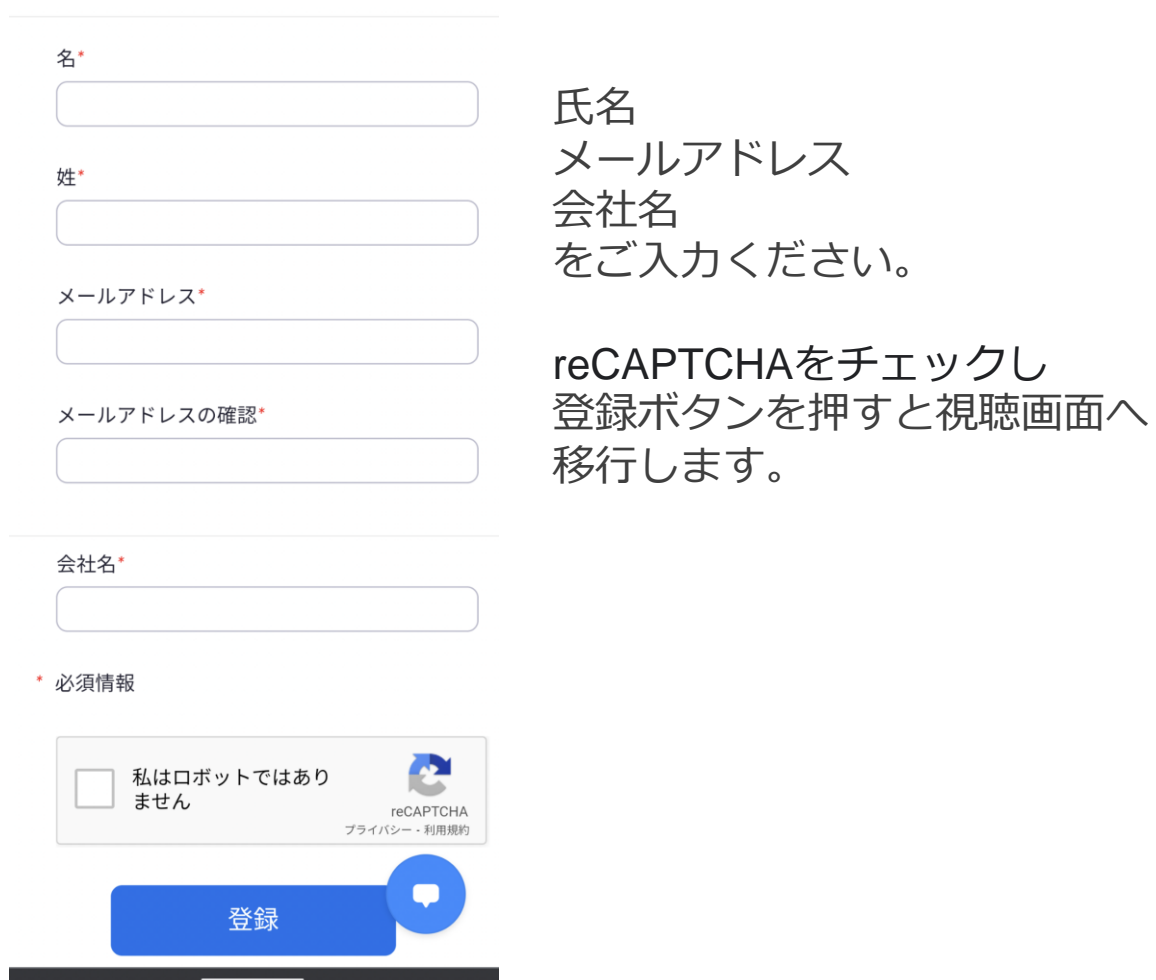

**②中央の再生ボタンをクリックすると、 視聴が開始されます。**

**ZOOM** 

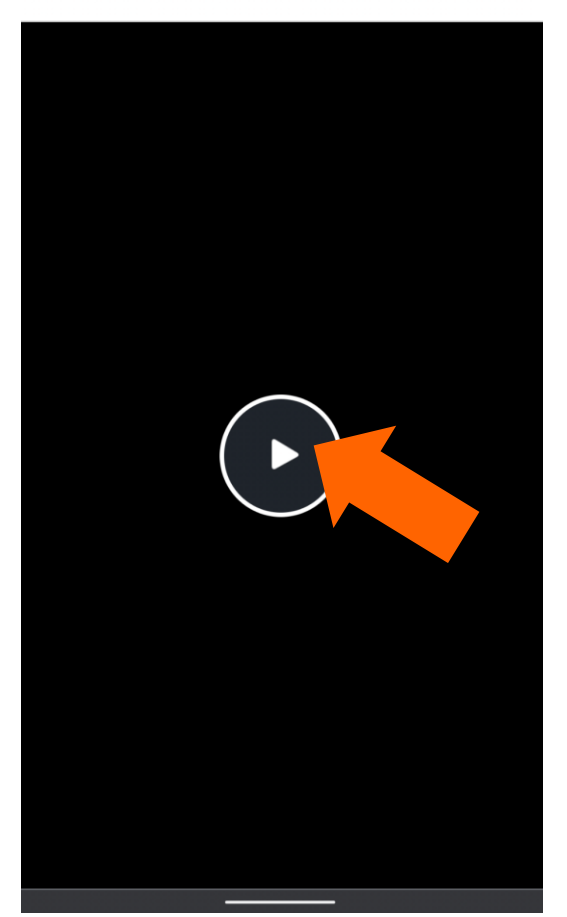

Copyright(C) seminar-info Limited. All rights reserved. 10 and 10 and 10 and 10 and 10 and 10 and 10 and 10 and 10 and 10 and 10 and 10 and 10 and 10 and 10 and 10 and 10 and 10 and 10 and 10 and 10 and 10 and 10 and 10 an

# <span id="page-11-0"></span>**お問い合わせ ご不明点・ご質問がございましたら下記までご連絡ください**

Seminar-info

**株式会社セミナーインフォ セミナー事業部 E-mail:seminar-operation@seminar-info.jp 弊社HP:https://seminar-info.jp/ お急ぎの場合:050-1741-8151**